## Tableau des limites de date

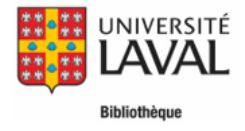

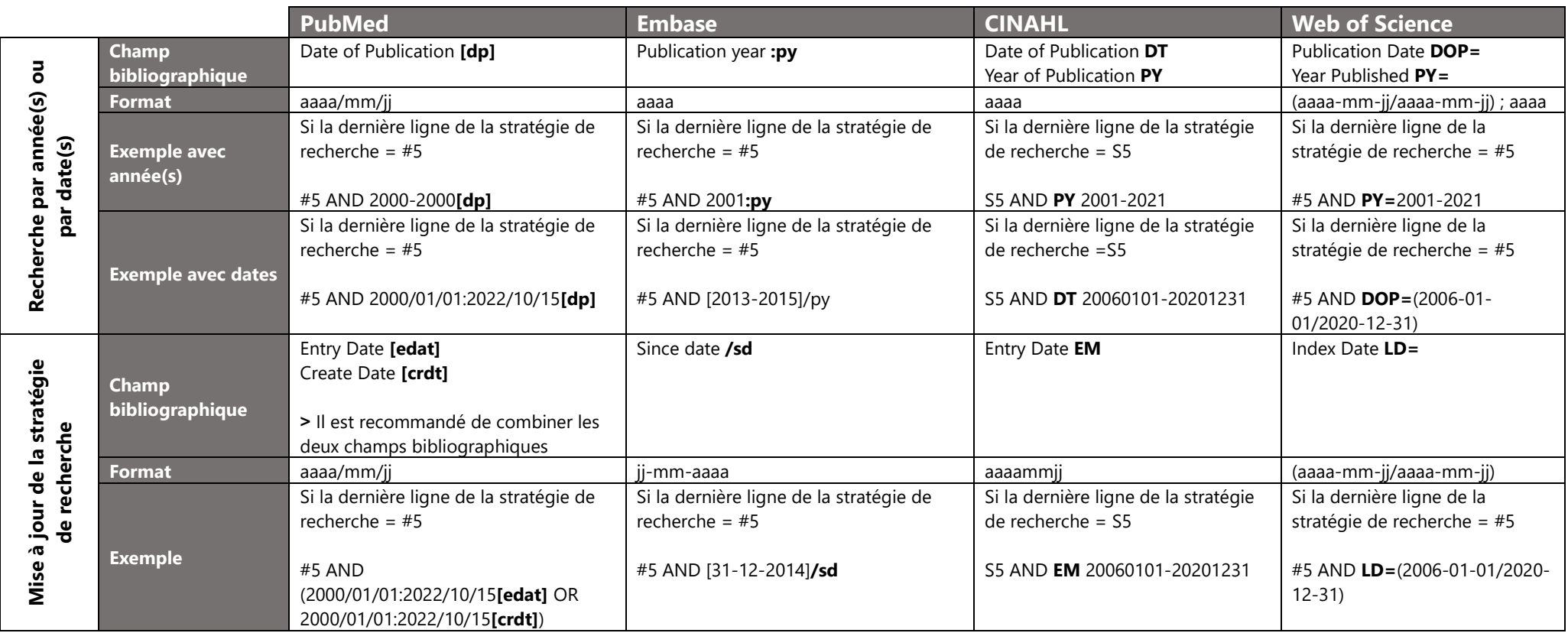

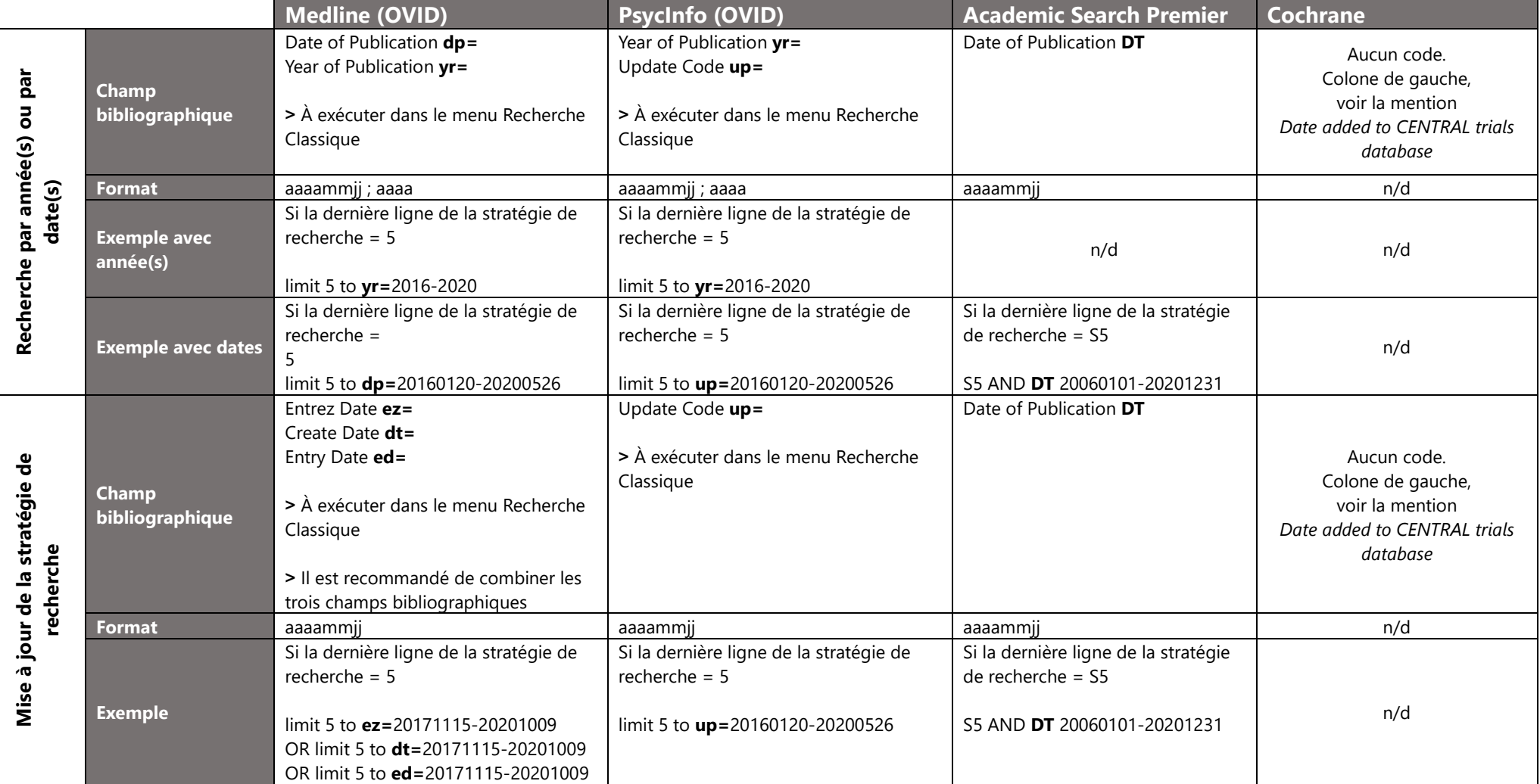

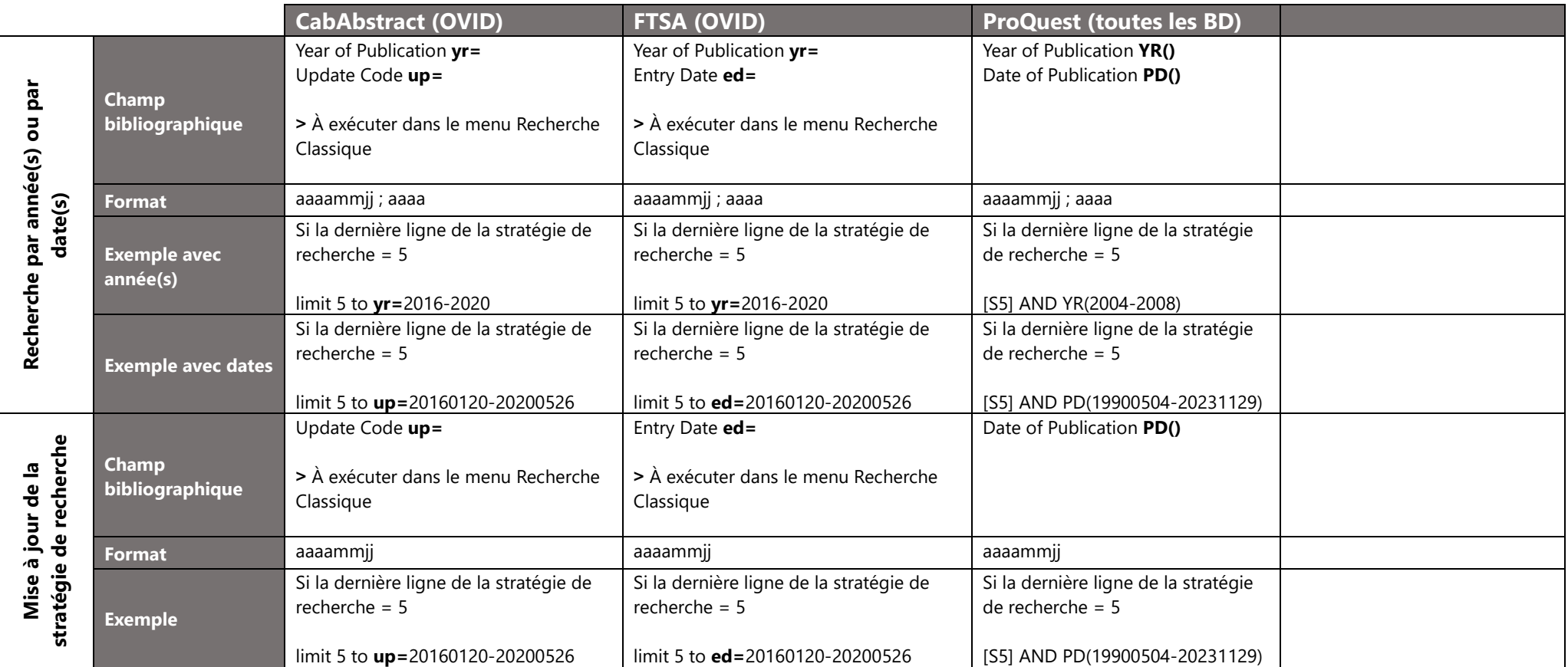